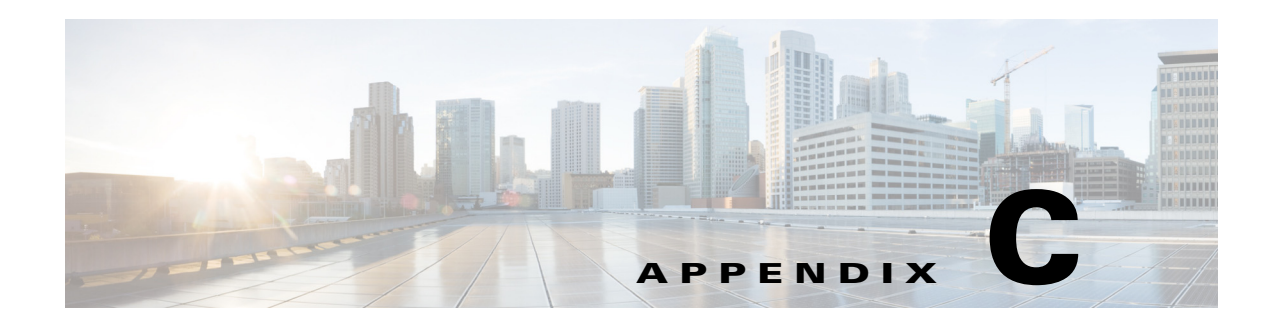

## **Site Log**

Use the Site Log to provide a record of actions related to installing and maintaining the router. Keep it in an accessible place near the chassis so that users performing tasks have access to it. Use the Installation Checklist (see the "Installation Checklist" section on page 1-7) to verify the steps in the installation and maintenance of your router. Site Log entries might include the following:

- **•** Installation progress—Make a copy of the Cisco ASR 901 Installation Checklist, and insert it into the Site Log. Make entries as you complete each task.
- Upgrade, removal, and maintenance procedures—Use the Site Log as a record of ongoing router maintenance and expansion history. Each time a task is performed on the Cisco ASR 901 router, update the site log to reflect the following:
	- **–** Removal or replacement of interface modules
	- **–** Configuration changes
	- **–** Maintenance schedules and requirements
	- **–** Maintenance procedures performed
	- **–** Intermittent problems
	- **–** Comments and notes

[Table C-1 on page C-2](#page-1-0) shows a sample site log. Make copies of the sample or design your own site log to meet the needs of your site and equipment.

## <span id="page-1-0"></span>*Table C-1 Site Log*

H

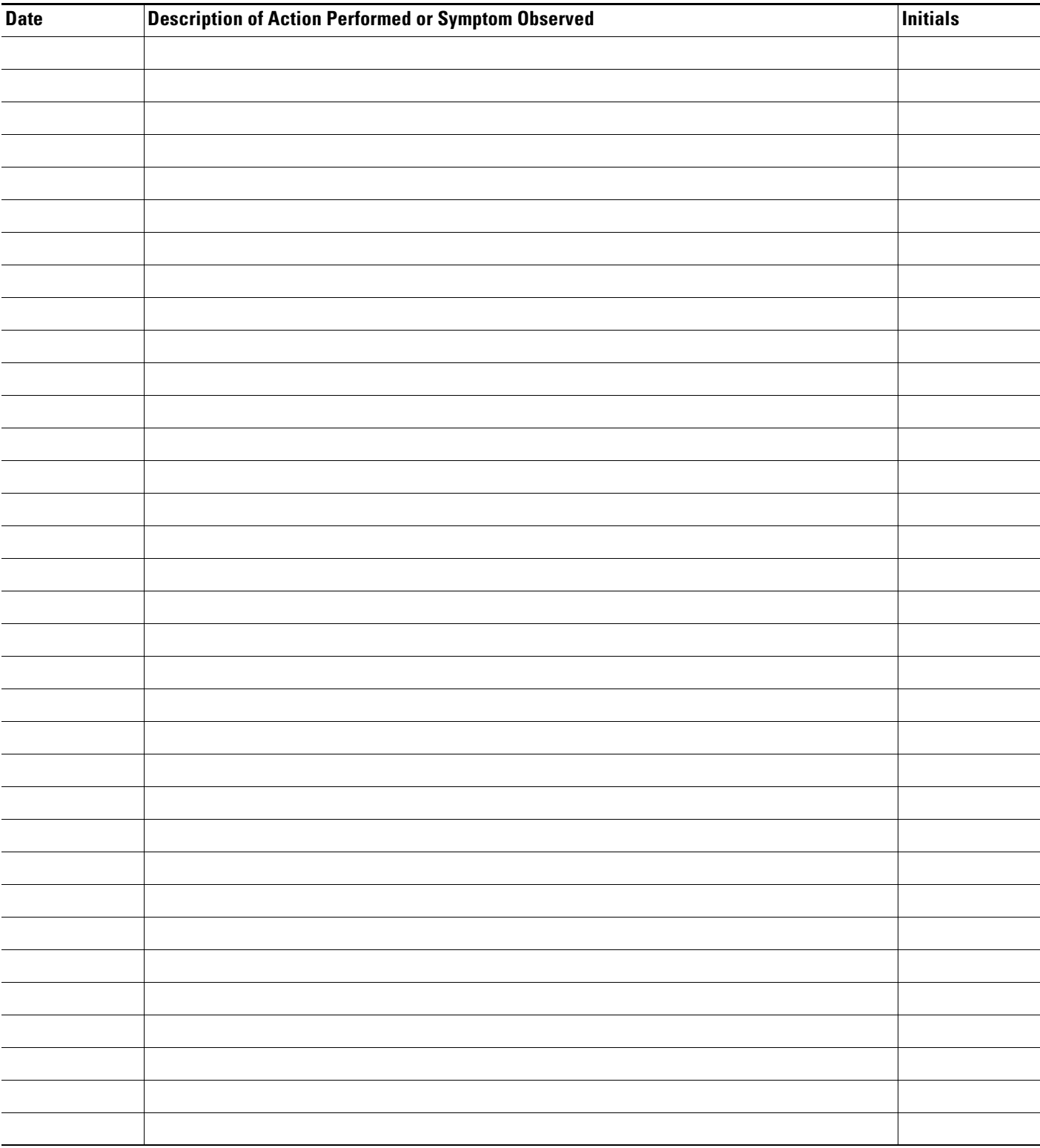

П